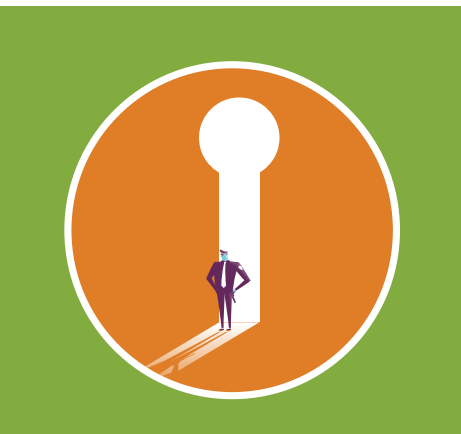

# **Information Security Checklist for Travelers**

Follow these steps to keep your data and your identity secure when you travel.

These steps cove risk areas, please These steps cover basic security needs. If you are carrying sensitive data or traveling to high risk areas, please contact Global Support Services for more detailed assistance.

#### **Before You Leave**

**Use 2-step verification when it is available.**

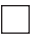

 $\Box$ 

 $\Box$ 

**Register your international trip and sign up for travel alerts** www.globalsupport.harvard.edu/travel-tools/harvard-travel-registry

**Backup your data and remove files from your device that you don't need** Tip: Consider moving your documents to a University-provided, cloud storage folder that can be accessed remotely, such as OneDrive (mso.harvard.edu/onedrive). Loaner computers may also be available, consult your technical support staff to see if this is an option.

**Confirm that your devices are encrypted and that your laptop OS and software are up to date** Tip: Consult your technical support staff to review options for device encryption. Some foreign countries restrict the use of imported encryption, please research the laws of your destination country.

### **While You're There**

- **Connect to the Harvard network securely through VPN** Tip: Assume public computer terminals are insecure and do not use them.
- **Disable wifi and power off devices when not in use** Tip: Do not plug in untrusted devices, such as thumbdrives, as they may contain malware.

### **When You Return**

- **Review any notifications from security software on your device**
- **Contact IT support and change your password if you suspect malware on any device**

## **Helpful Links**

**security.harvard.edu** - Useful security tips and guidelines **globalsupport.harvard.edu** - Travel registration and risk ratings **huit.harvard.edu** - Technical support for HUIT-supported affiliates

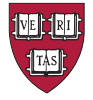

**HARVARD Information Security** 

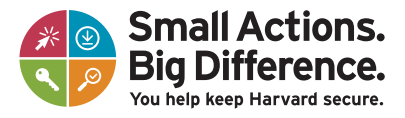